## **Appendix 3 – Learner use of Zoom**

After teaching had taken place in the use of Zoom the staff member was able to set up her own Zoom session.

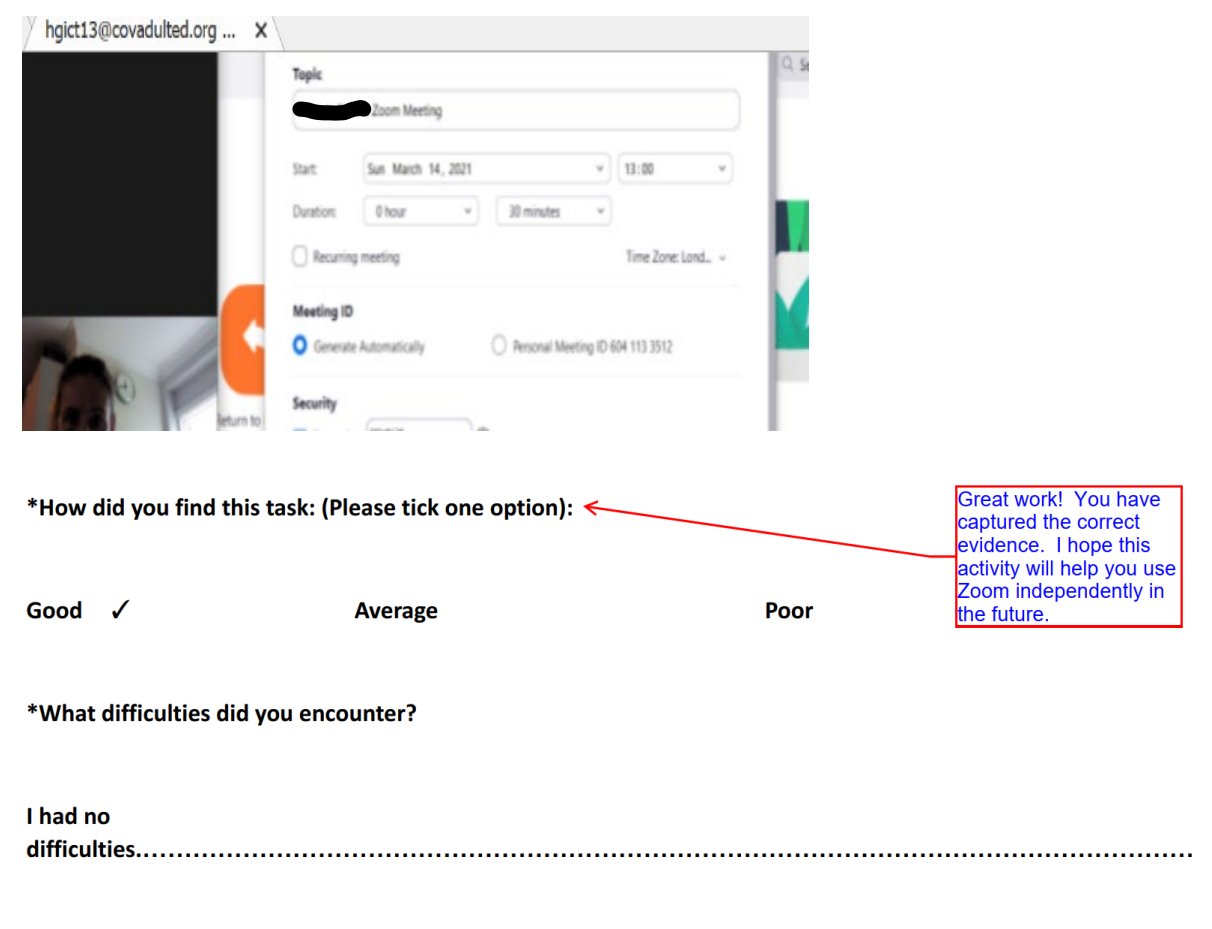

\*If you were to do this task again, would you need help with it? (delete as applicable)

**No**